## Connect to BYOD Wireless Android

This network in is intended for personal devices

Please use the following steps to connect an Android device to the Bring Your Own Device (BYOD) Network.

## Select the BYOD network at your school e.g. CSS BYOD

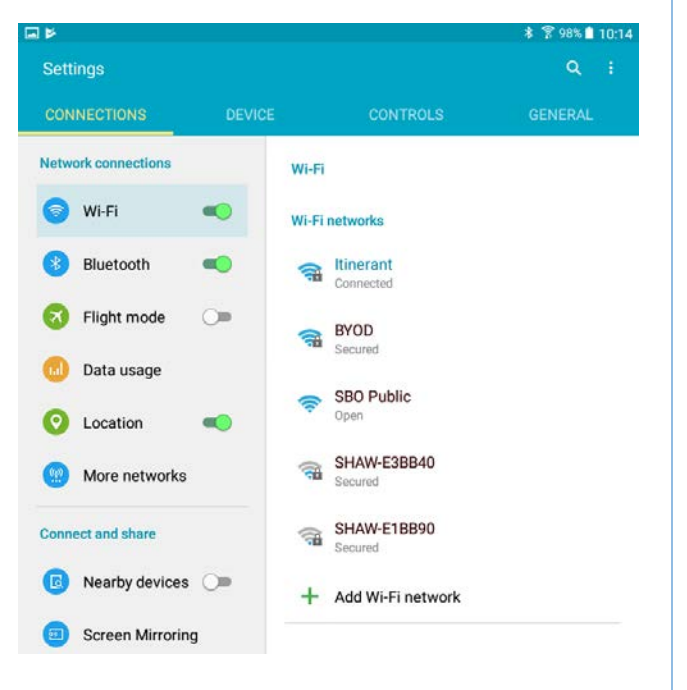

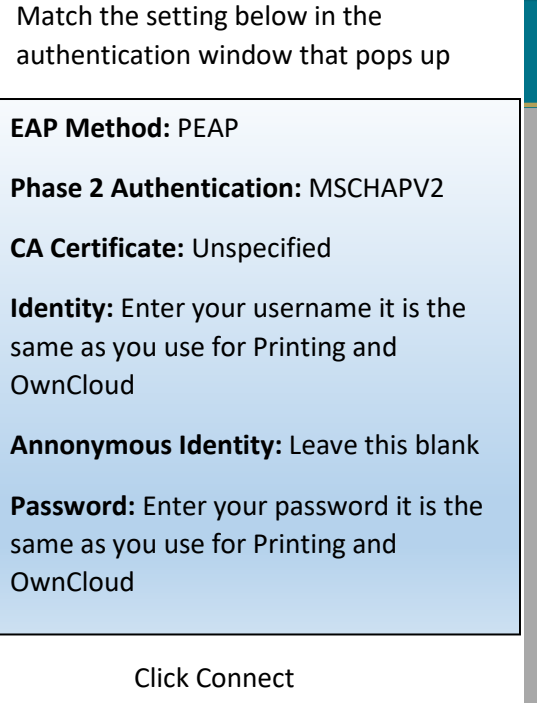

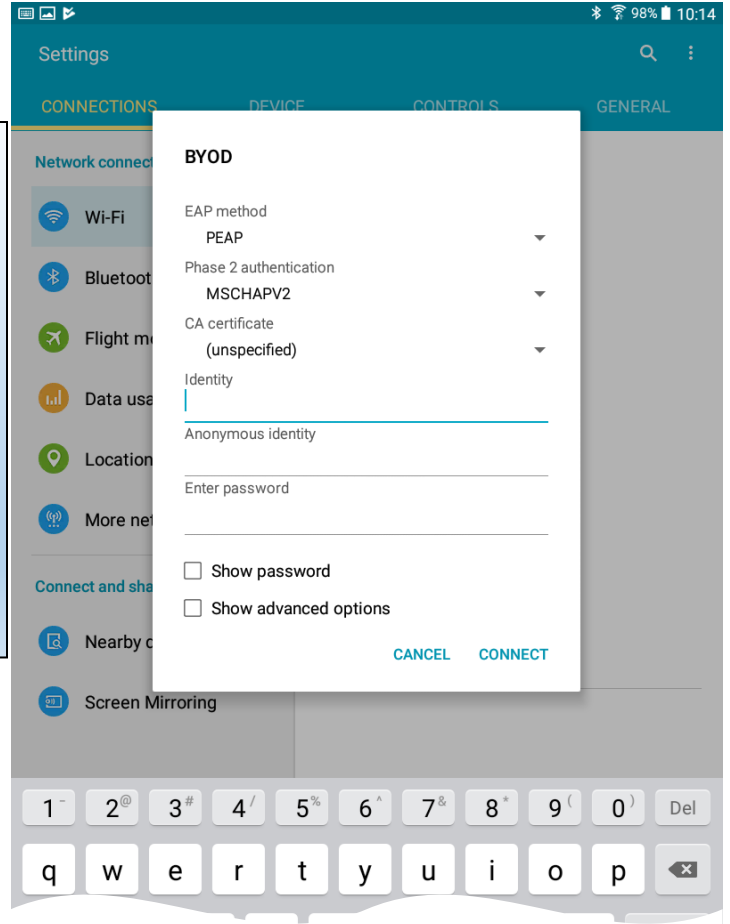

Welcome the to the BYOD network!

Your device should now remember the network and automatically rejoin in the future.